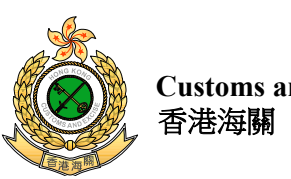

MSSB/SAN\_12/2018 18 July 2018

**Circular**

## **Circular to Money Service Operators**

## **Anti-Money Laundering / Counter-Terrorist Financing**

## **Early Alert on United Nations Sanctions**

The sanctions committee of the United Nations Security Council ("UNSC") which administers the sanctions regime for ISIL (Da'esh) and Al-Qaida made amendments to the entries of one individual and one entity on its sanctions list Note [1](#page-0-0) on 17 July 2018. Please refer to the relevant press release issued by the UNSC available at

[https://www.un.org/press/en/2018/sc13427.doc.htm.](https://www.un.org/press/en/2018/sc13427.doc.htm)

Money Service Operators ("MSOs") should update their screening databases with the above changes made by the UNSC sanctions committees for sanctions screening of customers and payments. MSOs are reminded to refer to the circular on United Nations Sanctions issued by the Customs and Excise Department ("C&ED") on 7 February 2018 Note [2](#page-0-1) which sets out C&ED's expectations on actions that MSOs should take regarding sanctions imposed by the UNSC.

Should you have any queries regarding the contents of this circular, please contact us at 2707 7800.

Money Service Supervision Bureau Customs and Excise Department

End

<span id="page-0-0"></span>Note 1 MSOs will also be alerted when the updated UNSC sanctions lists are subsequently published under the United Nations (Anti-Terrorism Measures) Ordinance (Cap. 575) or the relevant regulation made under the United Nations Sanctions Ordinance (Cap. 537) in the Gazette. The website of the Money Service Supervision Bureau ("MSSB") will also be updated to provide a weblink to the gazette notice thereof for easy reference.

<span id="page-0-1"></span>Note <sup>2</sup> The circular on United Nations Sanctions can be accessed on the MSSB's website at [https://eservices.customs.gov.hk/MSOS/common/circulars?request\\_locale=en.](https://eservices.customs.gov.hk/MSOS/common/circulars?request_locale=en)